# **TRANSPORT**

# **Biodiversity Assessments GIS**Specification

# **IP Integrated Management System**

Document number: IP-0048-SP02

Version: 1.0

**Document owner:** Director Digital Twin Integration

Published date: December 2022

Next review date: December 2023

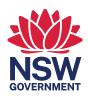

# **Table of contents**

| 1 | Gen        | eral                                                                  | 4  |
|---|------------|-----------------------------------------------------------------------|----|
|   | 1.1        | Context and purpose                                                   | 4  |
|   | 1.2        | Scope and application                                                 | 4  |
|   | 1.3        | Terms and definitions                                                 |    |
|   | 1.4        | Reference documents                                                   |    |
| 2 | Tecl       | nnical requirements                                                   |    |
|   | 2.1        | Digital file types                                                    |    |
|   | 2.2        | Coordinate systems                                                    |    |
|   | 2.3        | Directory structure and file naming                                   |    |
|   |            | 2.3.1 Feature class and file naming                                   |    |
|   | 2.4        | Cartographic products                                                 |    |
|   | 2.5<br>2.6 | GIS database schema  Dataset metadata                                 |    |
|   | 2.6        | Feature level metadata                                                |    |
|   | 2.8        | Biodiversity metadata                                                 |    |
|   | 2.0        | 2.8.1 Site investigation boundaries                                   |    |
|   |            | 2.8.2 Biodiversity Assessment Method (BAM) vegetation integrity plots |    |
|   |            | 2.8.3 Vegetation communities                                          |    |
|   |            | 2.8.4 Groundwater Dependent Ecosystems (GDEs)                         | 11 |
|   |            | 2.8.5 Weed recorded zones                                             | 12 |
|   |            | 2.8.6 Recorded plant disease locations                                | 13 |
|   |            | 2.8.7 Survey transects                                                | 13 |
|   |            | 2.8.8 Fauna survey locations                                          | 14 |
|   |            | 2.8.9 Threatened species records                                      | 16 |
|   |            | 2.8.10 Threatened species habitat polygons                            | 17 |
|   |            | 2.8.11 Hollow bearing trees                                           | 18 |
|   |            | 2.8.12 Fauna habitat features                                         | 20 |
|   |            | 2.8.13 Core koala habitat                                             | 20 |
|   |            | 2.8.14 Fauna movement corridor                                        | 20 |
|   |            | 2.8.15 Fauna connectivity structures                                  | 21 |
|   |            | 2.8.16 Fauna connectivity barriers                                    | 22 |
|   |            | 2.8.17 Fauna injury and roadkill record                               | 23 |
|   |            | 2.8.18 Key fish habitat                                               | 24 |
| 3 | Doc        | ument history                                                         | 24 |
| 4 | Con        | tact                                                                  | 24 |

# Table of figures

| Figure 1 – Example directory structure for a project on GDA2020/MGA54                 | 6  |
|---------------------------------------------------------------------------------------|----|
| T. 1.1 C. (. 1.1                                                                      |    |
| Table of tables                                                                       |    |
| Table 1 – Terms and Defintions                                                        | 4  |
| Table 2 – Feature class name components                                               |    |
| Table 3 – Feature level metadata                                                      | 8  |
| Table 4 – Site investigation boundaries attribute table schema (polygon features)     | 9  |
| Table 5 – BAM plots attribute table schema (point features)                           | 10 |
| Table 6 – Vegetation communities attribute table schema (polygon features)            | 10 |
| Table 7 – Groundwater Dependent Ecosystems attribute table schema (polygon features)  | 11 |
| Table 8 – Weed recorded zones attribute table schema (polygon features)               | 12 |
| Table 9 – Plant disease recorded zones attribute table schema (polygon features)      | 13 |
| Table 10 – Survey transects attribute table schema (polyline features)                | 13 |
| Table 11 – Fauna survey locations attribute table schema (point features)             | 14 |
| Table 12 – Threatened fauna species records attribute table schema (point features)   | 16 |
| Table 13 – Threatened fauna species habitat attribute table schema (polygon features) | 17 |
| Table 14 – Hollow bearing trees attribute table schema (point features)               | 18 |
| Table 15 – Fauna habitat features attribute table schema (polygon features)           |    |
| Table 16 – Core koala habitat attribute table schema (polygon features)               | 20 |
| Table 17 – Fauna movement corridor attribute table schema (polygon features)          |    |
| Table 18 – Fauna connectivity structures attribute table schema (point features)      | 21 |
| Table 19 – Fauna connectivity barrier attribute table schema (line features)          |    |
| Table 20 – Fauna injury record attribute table schema (point features)                |    |
| Table 21 – Key fish habitat attribute table schema (polygon features)                 | 24 |

# 1 General

# 1.1 Context and purpose

This specification details the requirements for Geographic Information System (GIS) Datasets, relating to biodiversity assessments, provided to Transport for New South Wales (TfNSW) by delivery partners, contractors, consultants and suppliers.

The specification has been developed to interface with the TfNSW Digital Engineering (DE) Framework, but can also be used for projects that do not use the DE Framework.

# 1.2 Scope and application

This specification is intended to be read in conjunction with the following TfNSW documents and is intended to assist suppliers to fulfil the geometry and schema requirements in these documents:

- DMS-FT-580 GIS Schema
- IC-QA-G75 GIS Specification
- IP-0048-TL02 Template file structure for Biodiversity Assessments GIS.

This specification outlines the template GIS database schema and provides guidance to users relating to populating the GIS database for delivery.

This specification applies to GIS Datasets to be delivered as part of biodiversity assessment works carried out for projects delivered by Infrastructure and Place (IP) or as required for TfNSW.

#### 1.3 Terms and definitions

The terms and abbreviations used in this document have the meaning/definitions provided in DMS-SD-123 – *DE Terms and Definitions*.

The terms and definitions specific to this specification are included in Table 1:

**Table 1 - Terms and Defintions** 

| Term                                              | Definition                                                                                                    |  |
|---------------------------------------------------|----------------------------------------------------------------------------------------------------|--|
| Geographic Information<br>System (GIS) Dataset(s) | Individual, digital and hardcopy, geospatial raw data, layers, models, maps, plans, diagrams and any other data created or intended for use within GIS.          |  |
| Schema                                            | Refers to GIS Dataset attribute field names, attribute data types, and the application of attribute validation, subtypes, relationship classes, and attachments. |  |

| Term     | Definition                                                                                             |
|----------|----------------------------------------------------------------------------------------------------|
| Supplier | Refers to any organisation who supplies TfNSW with GIS datasets relating to a biodiversity assessment. |

#### 1.4 Reference documents

The following documents are referenced in the text:

- DMS-FT-580 GIS Schema
- IC-QA-G75 GIS Specification
- IP-0048-TL02 Template file structure for Biodiversity Assessments GIS.

# 2 Technical requirements

Comply with the requirements in IC-QA-G75 Geographic Information Systems (GIS).

# 2.1 Digital file types

The template GIS database is in ESRI file geodatabase (GDB, version 10.0) for population by suppliers.

Templates can also be provided in shapefile format for suppliers who do not have the software to use a geodatabase.

Site photographs are to be provided in JPEG format and, where the capture equipment has the capability, with location metadata tags, or 'Geotags'.

# 2.2 Coordinate systems

All biodiversity assessment GIS datasets supplied to TfNSW must be supplied relative to the applicable Map Grid of Australia zone (MGA56, MGA55, or MGA54) on the Geocentric Datum of Australia 2020 (GDA2020). Feature datasets within the template GIS database can be supplied in either map grid.

# 2.3 Directory structure and file naming

GIS file names must comply with the DMS-FT-580 - GIS Schema.

The template directory structure and the structure of the GIS database are presented in Figure 1, refer to IP-0048-TL02 – *Template file structure for Biodiversity Assessments GIS*, which includes a template file geodatabase and file structure compliant with Figure 1. IP-0048-TL02 includes three directory structures, one of each MGA zone, the example in Figure 1 represents the MGA54 directory structure. Populate only one of these.

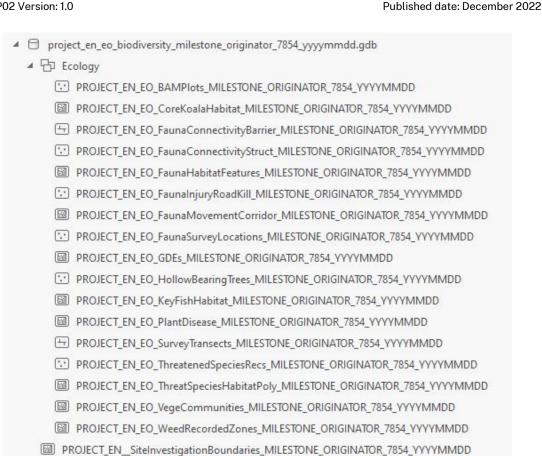

Figure 1 – Example directory structure for a project on GDA2020/MGA54

▶ 🔊 project\_en\_eo\_biodiversitymetadata\_milestone\_originator\_7854\_yyyymmdd.xlsx

#### 2.3.1 Feature class and file naming

Each feature class name is composed of eight components, separated by an underscore as per. For further information and codification please refer to DMS-FT-580 or to the Project Data Building Blocks (PDBB).

Table 2 – Feature class name components

| Component | Data type                                                                                                    |
|-----------|----------------------------------------------------------------------------------------------------|
| 1         | Program Project Alias Code (shortened to Project for this purpose) – the project abbreviation from the PDBB.                 |
| 2         | <b>Discipline</b> – as per DMS-FT-580, for the purpose of biodiversity studies this will be "en" (Environment and Planning). |
| 3         | <b>Sub-discipline</b> – as per DMS-FT-580, for the purpose of biodiversity studies this will be "he" (Heritage).             |
| 4         | Title – title of the data set, no spaces.                                                                                    |
| 5         | <b>Project Milestone Code (shortened to Milestone for this purpose) –</b> as per DMS-FT-580.                                 |

| Component | Data type                                                                                                    |
|-----------|----------------------------------------------------------------------------------------------------|
| 6         | <b>Originator</b> – the company who have produced the data (from the GIS Schema). If you have downloaded the data from an alternate source for example DPE land zoning and not changed the data (excluding coordinate system translation), the originator should be DOP as per DMS-FT-580. |
| 7         | <b>Coordinate EPSG Code (shortened to Coordinate for this purpose) –</b> as per DMS-FT-580.                                                                                                    |
| 8         | Effective date – in the format yyyymmdd.                                                                                                    |

ProgramProjectCode\_Discipline\_SubDiscipline\_Title\_ProjectMilestone\_Originator\_CoordinateEPSG\_EffectiveDate

For example, data produced on the Moruya Bypass project for a BAM plot by NGH for 20% concept design in GDA2020 MGA56 on the 20/10/2021 would be named as follows.

phupmb\_en\_eo\_bamplots\_ngh\_m220\_7856\_20211020

File names must be within a 63-character limit to comply with Transport's GIS database specifications.

# 2.4 Cartographic products

Comply with the requirements in G75 and refer to the relevant tab on DMS-FT-580 – *GIS Schema* for the provision of a cartographic products register to be included with data submissions where cartographic products have been created.

**Note:** This includes digital products, for example web maps and portals.

#### 2.5 GIS database schema

The template GIS database contains 18 feature classes. These feature classes have the fields that Transport would like to see consistently recorded for aboriginal heritage.

The fields provided in the templates are a minimum, where additional relevant data is captured by a supplier, please add this data to the table structure.

If the supplier records a field survey path (generated by GPS unit during field work) this must also be supplied to TfNSW as it can assist us in future studies.

#### 2.6 Dataset metadata

Comply with the requirements in G75 and refer to the relevant tab on DMS-FT-580 – *GIS Schema* for the dataset metadata requirements for all GIS data submitted to TfNSW. A dataset metadata form prepopulated with each template directory structure is included in IP-0048-TL02.

# 2.7 Feature level metadata

Feature level metadata must be populated by suppliers. Each feature class contains standard fields used to maintain information about the source and purpose of each feature in the feature class. Table 3 outlines the feature level metadata fields, which exists in each feature class.

Table 3 - Feature level metadata

| Field name (alias)               | Data type | Acceptable values                                                                           | Description                                                                                                    |
|----------------------------------|-----------|---------------------------------------------------------------------------------------------|----------------------------------------------------------------------------------------------------|
| comments<br>(Comments)           | TEXT      | For example, Random<br>meander survey                                                       | Further information relating to the feature/survey.                                                                                                    |
| fsource (Feature<br>source)      | TEXT      | For example, Garmin GPSMap 64 Apple iPad Desktop data capture from aerial photography dated | Data source from which the feature geometry was derived. If this is a GPS receiver, include the make and model of the device used to determine the location.                                                                                                    |
| sourcedate (Source date)         | DATE      | dd/mm/yyyy<br>For example,<br>7/11/2016                                                     | Effective date of the source from which the feature geometry was derived. For features captured in the field this should be the date that the survey was undertaken. For features captured from another source, the effective date of the source is to be used. Also referred to as FeatureReliability in DMS-FT-580 prior to v2.1 of that document.                                                                                                    |
| planaccur (Planimetric accuracy) | DOUBLE    | 0.01<br>0.1<br>0.25<br>0.5<br>1<br>2<br>5<br>10<br>25<br>100<br>250                         | This is the standard deviation in metres of the position of the feature's horizontal coordinates (68% of the data points should be less than this distance from their actual position).  If an indication of location error is provided by the GNSS device then this is to be recorded in this field. Otherwise, an expected level of error based on the manufacturer's documentation is to be recorded.  For features which are captured from another spatial dataset use the |

| Field name (alias)              | Data type | Acceptable values | Description                                                                                    |
|---------------------------------|-----------|-------------------|------------------------------------------------------------------------------------------------|
|                                 |           |                   | planimetric accuracy as specified in the metadata.                                             |
| ecmlink (ECM<br>Objective link) | TEXT      | -                 | To be populated with the ECM reference/Objective file number, if supplied by the project team. |
| Supplier (Supplier)             | TEXT      | -                 | Name of company supplying data, where different from the originator (author).                  |

# 2.8 Biodiversity metadata

The following defines the minimum attributes that must be populated for each feature class in the template geodatabase (refer to IP-0048-TL02 for the file structure template). Where additional relevant data is captured by a supplier, add this data to the table structure.

#### 2.8.1 Site investigation boundaries

This feature class is for the purpose of recording the extent of the different biodiversity survey boundaries relevant to the project. This may include boundaries such as study area, direct impact footprint, indirect impact buffer and 1500m landscape buffer.

#### **Template Geodatabase Feature Class Name:**

project\_en\_\_siteinvestigationboundaries\_milestone\_originator\_coordinate\_yyyym mdd

Table 4 – Site investigation boundaries attribute table schema (polygon features)

| Field name (alias) | Data type | Acceptable values               | Description                                            |
|--------------------|-----------|---------------------------------|--------------------------------------------------------|
| Type (Type)        | TEXT(50)  | For example, Survey<br>Boundary | Type of boundary.                                      |
| name (Survey Name) | TEXT(200) | -                               | Study area name, if exists.<br>This field is optional. |

#### 2.8.2 Biodiversity Assessment Method (BAM) vegetation integrity plots

#### Template geodatabase feature class name:

project\_en\_eo\_bamplots\_milestone\_originator\_coordinate\_yyyymmdd

Table 5 – BAM plots attribute table schema (point features)

| Field Name (alias)                     | Data type | Acceptable values                                                                                                    | Description                                                                             |
|----------------------------------------|-----------|----------------------------------------------------------------------------------------------------|-----------------------------------------------------------------------------------------|
| name (Survey<br>Name)                  | TEXT(200) | -                                                                                                    | Survey name, if applicable, not mandatory.                                              |
| plot_id (Plot ID)                      | TEXT(200) | For example,<br>P_21007_210326_RMJC_002                                                                                                    | Plot name/ID.                                                                           |
| datesurvey (Survey<br>Date)            | DATE      | yyyy/mm/dd                                                                                                    | Date of survey.                                                                         |
| timesurvey (Survey<br>Time)            | TEXT(10)  | For example, 13:00                                                                                                    | Time of the survey recorded in 24-hour format.                                          |
| region (Region)                        | TEXT(200) | For example, Sydney Basin                                                                                                    | Region.                                                                                 |
| site_desc (Site<br>Description)        | TEXT(200) | For example, Remnant vegetation along creek line                                                                                                    | Description of the site.                                                                |
| bearing (Bearing)                      | DOUBLE    | For example, 190                                                                                                    | Bearing in degrees.                                                                     |
| pct_id (PCT ID)                        | DOUBLE    | For example, 1206                                                                                                    | The unique identifier for the Plant Community Type as supplied by Environment NSW.      |
| pctname (PCT<br>Scientific Name)       | TEXT(200) | For example, Forest Red<br>Gum - Rough-barked Apple -<br>White Stringybark grassy<br>woodlands on hills in dry<br>valleys, southern Southeast<br>Corner Bioregion | Scientific name for the<br>Plant Community Type<br>as per BioNet.                       |
| photo_id (Photo ID)                    | TEXT(200) | For example, P20220318-<br>01.jpg                                                                                                    | ID or name of the relevant photo. Multiple photo names need to be separated by a comma. |
| east_head (Eastings<br>plot head)      | LONG      | -                                                                                                    | Eastings of the plot head.                                                              |
| north_head<br>(Northings plot<br>head) | LONG      | -                                                                                                    | Northings of the plot head.                                                             |

#### 2.8.3 Vegetation communities

#### Template geodatabase feature class name:

project\_en\_eo\_vegecommunities\_milestone\_originator\_coordinate\_yyyymmdd

Table 6 – Vegetation communities attribute table schema (polygon features)

| Field name (alias)            | Data type | Acceptable values              | Description                                           |
|-------------------------------|-----------|--------------------------------|-------------------------------------------------------|
| comm_type (Community<br>Type) | TEXT(100) | PCT<br>TEC<br>Vegetation Zones | Type of community represented by the polygon feature. |

| Field name (alias)               | Data type | Acceptable values                                                                                                    | Description                                                                                                    |
|----------------------------------|-----------|----------------------------------------------------------------------------------------------------|----------------------------------------------------------------------------------------------------|
| pct_id (PCT ID)                  | DOUBLE    | For example, 1206                                                                                                    | The unique identifier for the Vegetation Community as supplied by Environment NSW.                                                    |
| pctname (PCT Scientific<br>Name) | TEXT(200) | For example, Forest Red<br>Gum - Rough-barked<br>Apple - White<br>Stringybark grassy<br>woodlands on hills in<br>dry valleys, southern<br>South East Corner<br>Bioregion | Scientific name for the<br>Vegetation Community as per<br>BioNet.                                                                     |
| tec_cwlth (TEC Cwlth)            | TEXT(200) | For example, Illawarra<br>and south coast lowland<br>forest and woodland<br>ecological community<br>CEEC                                                                 | The name and listing status of the Threatened Ecological Community listed under the EPBC Act that the Community has been assigned to. |
| tec_nsw (TEC NSW)                | TEXT(200) | For example, Lowland<br>Grassy Woodland in the<br>South East Corner<br>Bioregion EEC                                                                                     | The name and listing status of the Threatened Ecological Community listed under the BC Act that the PCT has been assigned to.         |
| pctid_cond<br>(PCTID_Condition)  | TEXT(200) | For example, 834_Good                                                                                                    | Combined PCT ID and condition assessment. Same name as used in the BAM-C.                                                             |
| vegzoneid (Vegetation<br>Zone ID | DOUBLE    | For example, 1                                                                                                    | Same ID as used in the BAM-C.                                                                                                    |
| area_ha (Area ha)                | DOUBLE    | For example, 1.87                                                                                                    | Estimated area in hectares.                                                                                                    |
| condition (Condition)            | TEXT(200) | For example, High<br>Degraded grassland                                                                                                    | Condition of the vegetation zone.                                                                                                    |
| observe (Observations)           | TEXT(500) | -                                                                                                    | Summary of field notes, any relevant observations or photo names/IDs if applicable.                                                   |

#### 2.8.4 Groundwater Dependent Ecosystems (GDEs)

#### Template geodatabase feature class name:

project\_en\_eo\_gdes\_milestone\_originator\_coordinate\_yyyymmdd

Table 7 – Groundwater Dependent Ecosystems attribute table schema (polygon features)

| Field name (alias)           | Data type | Acceptable values                                    | Description                     |
|------------------------------|-----------|------------------------------------------------------|---------------------------------|
| Gde_nam (GDE Name)           | TEXT(200) | For example, Currambene-<br>Batemans Lowlands Forest | GDE name.                       |
| gde_type (GDE Type)          | TEXT(200) | For example, Terrestrial GDE                         | Description of the type of GDE. |
| eco_type (Ecosystem<br>Type) | TEXT(200) | For example, Vegetation                              | Ecosystem type.                 |

| Field name (alias)                           | Data type | Acceptable values                                                                                         | Description                       |
|----------------------------------------------|-----------|----------------------------------------------------------------------------------------------------|-----------------------------------|
| river (River System)                         | TEXT(200) | For example, Shoalhaven river                                                                             | Associated river system.          |
| gmorphdesc<br>(Geomorphology<br>Description) | TEXT(200) | For example, Deeply dissected sandstone plateaus.                                                         | Description of the geomorphology. |
| rainfall (Rainfall)                          | TEXT(200) | For example, Uniform rainfall                                                                             | Rainfall description.             |
| landuse (Land Use)                           | TEXT(200) | For example, Other protected areas including indigenous uses                                              | -                                 |
| degree (Degree)                              | TEXT(200) | Obligate/Entirely Facultative – High Facultative – Proportional Facultative – Opportunistic Non-dependent | Degree of groundwater dependence. |
| gma (Groundwater<br>Mgmt Area)               | TEXT(200) | For example, Clyde River<br>Unregulated and Alluvial Water<br>Sources plus 1 other overlapping<br>GMAs    | Any GMAs which apply.             |

#### 2.8.5 Weed recorded zones

#### Template geodatabase feature class name:

project\_en\_eo\_weedrecordedzones\_milestone\_originator\_coordinate\_yyyymmdd

Table 8 – Weed recorded zones attribute table schema (polygon features)

| Field name (alias)                | Data type | Acceptable values                                                                     | Description                                                                              |
|-----------------------------------|-----------|---------------------------------------------------------------------------------------|------------------------------------------------------------------------------------------|
| site_name (Site Name)             | TEXT(200) | -                                                                                     | Site name if applicable. This field is optional.                                         |
| sciname (Scientific<br>Name)      | TEXT(200) | For example, Rubus anglocandicans                                                     | Scientific name of the species that this polygon represents.                             |
| commonname (Common<br>Name)       | TEXT(200) | For example,<br>Blackberry                                                            | Common name of the species that this polygon represents.                                 |
| nat_stat (National<br>Status)     | TEXT(200) | WONS<br>Nil                                                                           | Denotes whether it has been identified as a Weed of National Environmental Significance. |
| nsw_stat (NSW<br>Biosecurity Act) | TEXT(200) | General biosecurity duty Prohibition of certain dealings Control order Duty to notify | NSW Biosecurity Act 2015<br>Status.                                                      |
| datesurvey (Date of<br>Survey)    | DATE      | yyyy/mm/dd                                                                            | Date of weed survey.                                                                     |
| area_m2 (area in m²)              | DOUBLE    | For example, 1.87                                                                     | Estimated area in m².                                                                    |

| Field name (alias)     | Data type | Acceptable values | Description                                                                         |
|------------------------|-----------|-------------------|-------------------------------------------------------------------------------------|
| observe (Observations) | TEXT(500) | -                 | Summary of field notes, any relevant observations or photo names/IDs if applicable. |

#### 2.8.6 Recorded plant disease locations

#### Template geodatabase feature class name:

project\_en\_eo\_plantdisease\_milestone\_originator\_coordinate\_yyyymmdd

Table 9 – Plant disease recorded zones attribute table schema (polygon features)

| Field name (alias)           | Data type | Acceptable values               | Description                                                  |
|------------------------------|-----------|---------------------------------|--------------------------------------------------------------|
| site_name (Site Name)        | TEXT(200) | -                               | Site name if applicable. This field is optional.             |
| sciname (Scientific<br>Name) | TEXT(200) | For example, Puccinia<br>Psidii | Scientific name of the species that this polygon represents. |
| commonname (Common<br>Name)  | TEXT(200) | For example, myrtle rust        | Common name of the species that this polygon represents.     |
| datesurvey (Date of survey)  | DATE      | yyyy/mm/dd                      | Date of weed survey.                                         |
| area_m2 (area in m²)         | DOUBLE    | For example, 1.87               | Estimated area in m².                                        |
| observe (Observations)       | TEXT(500) |                                 | Summary of field notes or observations                       |

#### 2.8.7 Survey transects

#### Template geodatabase feature class name:

project\_en\_eo\_surveytransects\_milestone\_originator\_coordinate\_yyyymmdd

Table 10 – Survey transects attribute table schema (polyline features)

| Field name (alias)    | Data type | Acceptable values               | Description                                                |
|-----------------------|-----------|---------------------------------|------------------------------------------------------------|
| site_name (Site Name) | TEXT(200) | For example,<br>0210701_Owl_092 | Site name or ID if applicable.<br>This field is optional.  |
| surveytype (Survey    | TEXT(200) | Parallel Transect (flora)       | Type of survey.                                            |
| Type)                 |           | Parallel Transect<br>(fauna)    | If the type is not available in the list, select other and |
|                       |           | Spotlighting (walking)          | specify in the comments field.                             |
|                       |           | Spotlighting (vehicle)          |                                                            |
|                       |           | Frog Survey (nocturnal search)  |                                                            |
|                       |           | General Survey Tracks           |                                                            |
|                       |           | Other (specify in comments)     |                                                            |

| Field name (alias)               | Data type | Acceptable values                                         | Description                                                                                                    |
|----------------------------------|-----------|-----------------------------------------------------------|----------------------------------------------------------------------------------------------------|
| target_sps (Target<br>species)   | TEXT(200) | For example,<br>Eucalyptus tetrapleura<br>Angophora robur | Target species if the transect relates to a targeted survey (use scientific names for flora and common names for fauna for consistency between data authors). This can be a comma separated list. For general survey tracks, set this field to NULL. |
| datesurvey (Date of survey)      | DATE      | yyyy/mm/dd                                                | Date of survey.                                                                                                    |
| east_start (Eastings<br>Start)   | LONG      | -                                                         | Eastings of the start point of the transect.                                                                                                    |
| north_start (Northings<br>Start) | LONG      | -                                                         | Northings of the start point of the transect.                                                                                                    |
| photo_id (Photo ID)              | TEXT(200) | For example,<br>P20220318-01.jpg                          | ID or name of the relevant photo. Multiple photo names need to be separated by a comma.                                                                                                    |
| observe (Observations)           | TEXT(500) |                                                           | Summary of field notes or observations                                                                                                    |

# 2.8.8 Fauna survey locations

This feature class is for the purpose of recording the locations of fauna surveys, including but not limited to, camera trapping locations, amphibian playback locations, koala SAT survey locations and spotlight survey locations.

**Note:** Some fields may be specific to Anabat surveys and if they do not apply, please leave blank.

#### Template geodatabase feature class name:

project\_en\_eo\_faunasurveylocations\_milestone\_originator\_coordinate\_yyyymmdd

Table 11 – Fauna survey locations attribute table schema (point features)

| Field name (alias)    | Data type | Acceptable values                         | Description                                            |
|-----------------------|-----------|-------------------------------------------|--------------------------------------------------------|
| site_name (Site Name) | TEXT(200) | For example, CAM52                        | Site name or ID if applicable. This field is optional. |
| surveytype (Survey    | TEXT(200) | Camera trap – ground                      | Type of survey.                                        |
| Type)                 |           | Camera trap – tree                        | If the type is not                                     |
|                       |           | Camera trap – other (specify in comments) | available in the list,<br>select other and             |
|                       |           | Bat call detector                         | specify in the comments field.                         |
|                       |           | Harp trap                                 |                                                        |
|                       |           | Elliot trap – ground                      |                                                        |
|                       |           | Elliot trap – tree                        |                                                        |
|                       |           | Pitfall trap                              |                                                        |

| Field name (alias)                 | Data type | Acceptable values                                                                                                    | Description                                                                                                    |
|------------------------------------|-----------|----------------------------------------------------------------------------------------------------|----------------------------------------------------------------------------------------------------|
|                                    |           | Wire cage trap Hair tube Call playback Reptile habitat search Bird survey (area search) Bird survey (point census) Song meter Stag-watch Koala scat search Other (specify in comments) |                                                                                                    |
| unit_id (Unit ID)                  | TEXT(200) | For example, UMBat05                                                                                                    | If available the unit ID of the device.                                                                                                    |
| survey_no (Survey<br>Number)       | DOUBLE    | 1<br>2<br>3<br>and so on                                                                                                    | Survey number, to define repeat surveys at the same site.                                                                                                  |
| date_set (Setup date)              | DATE      | yyyy/mm/dd                                                                                                    | Date of setup.                                                                                                    |
| time_set (Setup time)              | TEXT(10)  | For example, 13:00                                                                                                    | Time of setup in 24 hours.                                                                                                    |
| date_rmv (Removal date)            | DATE      | dd/mm/yyyy                                                                                                    | If applicable, if not leave blank.                                                                                                    |
| time_rmv (Removal time)            | TEXT(10)  | For example, 13:00                                                                                                    | Time of removal in 24 hours. If applicable, if not leave blank.                                                                                            |
| season (Season)                    | TEXT(10)  | Spring Summer Autumn Winter                                                                                                    | -                                                                                                    |
| target_sps (Target<br>species)     | TEXT(200) | -                                                                                                    | Target species if the survey relates to a targeted survey (use scientific names for consistency between data authors). This can be a comma separated list. |
| rec_sps (Recorded species)         | TEXT(200) | -                                                                                                    | Species recorded (use scientific names for consistency between data authors). This can be a comma separated list.                                          |
| individual (Number of individuals) | DOUBLE    | -                                                                                                    | Number of individuals recorded.                                                                                                    |
| mast (Mast)                        | TEXT(10)  | Yes<br>No                                                                                                    | For bat call detector<br>surveys – was a mast<br>used?                                                                                                    |

| Field name (alias)        | Data type | Acceptable values                   | Description                                                                                     |
|---------------------------|-----------|-------------------------------------|-------------------------------------------------------------------------------------------------|
| orientatn (Orientation)   | TEXT(10)  | N<br>S<br>W<br>E<br>NE<br>and so on | Direction in which the survey unit was facing.                                                  |
| height_m (Height m)       | DOUBLE    | -                                   | Height in meters of installation of unit.                                                       |
| formation (Formation)     | TEXT(200) | For example, Tree                   | Description of the formation on which the device was installed.                                 |
| observe<br>(Observations) | TEXT(500) | -                                   | Summary of field<br>notes, any relevant<br>observations or photo<br>names/IDs if<br>applicable. |

# 2.8.9 Threatened species records

#### Template geodatabase feature class name:

project\_en\_eo\_threatenedspeciesrecs\_milestone\_originator\_coordinate\_yyyymmdd

Table 12 – Threatened fauna species records attribute table schema (point features)

| Field name (alias)         | Data type | Acceptable values                                                                                                    | Description                                               |
|----------------------------|-----------|----------------------------------------------------------------------------------------------------|-----------------------------------------------------------|
| type (Type)                | TEXT(10)  | Flora<br>Fauna                                                                                                    | Type of biodiversity to which the species record applies. |
| site_name (Site Name)      | TEXT(200) | For example, A4                                                                                                    | Site name or ID if applicable. This field is optional.    |
| surv_type (Survey<br>Type) | TEXT(200) | Camera trap – ground Camera trap – tree Camera trap – other (specify in comments) Bat call detector Harp trap Elliot trap – ground Elliot trap – tree Pitfall trap Wire cage trap Hair tube Call playback Reptile habitat search Bird survey (area search) Bird survey (point census) | Type of survey conducted.                                 |

| Field name (alias)                    | Data type | Acceptable values                                                   | Description                                                                                     |
|---------------------------------------|-----------|---------------------------------------------------------------------|-------------------------------------------------------------------------------------------------|
|                                       |           | Song meter Stag-watch Koala scat search Other (specify in comments) |                                                                                                 |
| sciname (Scientific<br>Name)          | TEXT(200) | For example, Phascolarctos cinereus                                 | Scientific name of the species that this point represents.                                      |
| commonname<br>(Common Name)           | TEXT(200) | For example, Koala                                                  | Common name of the species that this point represents.                                          |
| individual (Number of<br>Individuals) | DOUBLE    | -                                                                   | Number of individuals observed (if applicable).                                                 |
| ts_cwlth (Threat<br>Status Cwlth)     | TEXT(200) | For example, Vulnerable                                             | Threatened status<br>Commonwealth,<br>populated from EPBC<br>threatened fauna<br>listing.       |
| ts_nsw (Threat Status<br>NSW)         | TEXT(200) | For example, Endangered                                             | Threatened status<br>NSW, populated from<br>BC Act threatened<br>fauna listing.                 |
| loc_desc (Location<br>Description)    | TEXT(200) | For example, Sheltered forest                                       | Descriptive notes about the surrounding area where the record was made.                         |
| condition (Condition)                 | TEXT(200) | For example, Healthy                                                | Observed condition of the fauna.                                                                |
| observe<br>(Observations)             | TEXT(500) | -                                                                   | Summary of field<br>notes, any relevant<br>observations or photo<br>names/IDs if<br>applicable. |
| datesurvey (Date of survey)           | TEXT(200) | For example, 06-10/11/2021                                          | Date range of survey.                                                                           |

# 2.8.10 Threatened species habitat polygons

#### Template geodatabase feature class name:

 $project\_en\_eo\_threat species habitat poly\_milest one\_originator\_coordinate\_yyyym \\ mdd$ 

Table 13 – Threatened fauna species habitat attribute table schema (polygon features)

| Field name (alias) | Data type | Acceptable values | Description                                                |
|--------------------|-----------|-------------------|------------------------------------------------------------|
| type (Type)        | TEXT(10)  | Flora<br>Fauna    | Type of biodiversity to which the habitat polygon applies. |

| Field name (alias)                | Data type | Acceptable values                       | Description                                                                                     |
|-----------------------------------|-----------|-----------------------------------------|-------------------------------------------------------------------------------------------------|
| sciname (Scientific<br>Name)      | TEXT(200) | For example, Phascolarctos cinereus     | Scientific name of the species that this polygon represents.                                    |
| commonname<br>(Common Name)       | TEXT(200) | For example, Koala                      | Common name of the species that this polygon represents.                                        |
| ts_cwlth (Threat<br>Status Cwlth) | TEXT(200) | For example, Vulnerable                 | Threatened status<br>Commonwealth,<br>populated from EPBC<br>threatened fauna<br>listing.       |
| ts_nsw (Threat<br>Status NSW)     | TEXT(200) | For example, Endangered                 | Threatened status<br>NSW, populated from<br>BC Act threatened<br>fauna listing.                 |
| pct_id (PCT ID)                   | DOUBLE    | For example, 1206                       | The unique identifier for the Plant Community Type as supplied by Environment NSW.              |
| pctid_cond (PCT<br>ID_Condition)  | TEXT(200) | For example, 834_Good                   | Combined PCT ID and condition assessment. Same name as used in the BAM-C.                       |
| vegzoneid<br>(Vegetation Zone ID  | DOUBLE    | For example, 1                          | Same ID as used in the BAM-C.                                                                   |
| condition (Condition)             | TEXT(200) | Excellent Very Good Good Poor Very Poor | -                                                                                               |
| area_ha (Area ha)                 | DOUBLE    | For example, 1.87                       | Estimated area in hectares.                                                                     |
| observe<br>(Observations)         | TEXT(500) | For example, Fledgling sighted on nest  | Summary of field<br>notes, any relevant<br>observations or photo<br>names/IDs if<br>applicable. |

# 2.8.11 Hollow bearing trees

This feature class is to record the occurrence of hollow bearing trees.

# Template geodatabase feature class name:

 $project\_en\_eo\_hollow bearing trees\_milest one\_originator\_coordinate\_yyyymmdd$ 

Table 14 - Hollow bearing trees attribute table schema (point features)

| Field name (alias) | Data type | Acceptable values | Description                   |
|--------------------|-----------|-------------------|-------------------------------|
| tree_id (Tree ID)  | DOUBLE    | For example, 1    | Number allocated to the tree. |

| Field name (alias)                              | Data type | Acceptable values                                   | Description                                                |
|-------------------------------------------------|-----------|-----------------------------------------------------|------------------------------------------------------------|
| sciname (Scientific<br>Name)                    | TEXT(200) | -                                                   | Scientific name of the species that this point represents. |
| commonname<br>(Common Name)                     | TEXT(200) | -                                                   | Common name of the species that this point represents.     |
| condition (Condition)                           | TEXT(20)  | Very poor<br>Poor<br>Good<br>Very good<br>Excellent | Condition.                                                 |
| dbh_cm (DBH cm)                                 | DOUBLE    | -                                                   | Diameter at breast height in centimetres.                  |
| height_m (Height m)                             | DOUBLE    | -                                                   | Height of tree in meters.                                  |
| htrunk40 (Hollows in<br>trunk <40mm))           | LONG      | For example, 3                                      | Number of hollows in trunk <40mm diameter.                 |
| htrunk100 (Hollows<br>in trunk 40-100mm)        | LONG      | For example, 2                                      | Number of hollows in trunk .40-<br>100mm diameter.         |
| htrunk150 (Hollows<br>in trunk 100-150mm)       | LONG      | For example, 1                                      | Number of hollows in trunk 100-<br>150mm diameter.         |
| htrunk300 (Hollows<br>in trunk 150mm-<br>300mm) | LONG      | For example, 2                                      | Number of hollows in trunk 150-300mm diameter.             |
| htrunkbig (Hollows in trunk >300mm)             | LONG      | For example, 0                                      | Number of hollows in trunk >300mm diameter.                |
| hlimb40 (Hollows in limb <40mm)                 | LONG      | For example, 0                                      | Number of hollows in limb <40mm diameter.                  |
| hlimb100 (Hollows in limb 40-100mm)             | LONG      | For example, 0                                      | Number of hollows in limb 40-<br>100mm diameter.           |
| hlimb150 (Hollows in limb 100-150mm)            | LONG      | For example, 2                                      | Number of hollows in limb 100-<br>150mm diameter.          |
| hlimb300 (Hollows<br>in limb 150mm-<br>300mm)   | LONG      | For example, 0                                      | Number of hollows in limb 150-<br>300mm diameter.          |
| hlimbbig (Hollows in limb >300mm)               | LONG      | For example, 0                                      | Number of hollows in limb >300mm diameter.                 |
| hfiss40 (Fissures<br><40mm)                     | LONG      | For example, 0                                      | Number of hollows in fissure <40mm diameter.               |
| hfiss100 (Fissures<br>40-100mm)                 | LONG      | For example, 1                                      | Number of hollows in fissure 40-<br>100mm diameter.        |
| hfiss150 (Fissures<br>100-150mm)                | LONG      | For example, 0                                      | Number of hollows in fissure 100-<br>150mm diameter.       |
| hfiss300 (Fissures<br>150mm-300mm)              | LONG      | For example, 0                                      | Number of hollows in fissure 150-300mm diameter.           |
| hfissbig (Fissures >300mm)                      | LONG      | For example, 1                                      | Number of hollows in fissure >300mm diameter.              |
| datesurvey (Date of survey)                     | DATE      | yyyy/mm/dd                                          | Date of survey.                                            |

| Field name (alias)        | Data type | Acceptable values | Description                                                                         |
|---------------------------|-----------|-------------------|-------------------------------------------------------------------------------------|
| observe<br>(Observations) | TEXT(500) | -                 | Summary of field notes, any relevant observations or photo names/IDs if applicable. |

#### 2.8.12 Fauna habitat features

#### Template geodatabase feature class name:

project\_en\_eo\_faunahabitatfeatures\_milestone\_originator\_coordinate\_yyyymmdd

Table 15 – Fauna habitat features attribute table schema (polygon features)

| Field name (alias) | Data type | Acceptable values         | Description          |
|--------------------|-----------|---------------------------|----------------------|
| desc (Description) | TEXT(200) | For example, rock outcrop | Description of fauna |
|                    |           | farm dam                  | habitat feature.     |

#### 2.8.13 Core koala habitat

#### Template geodatabase feature class name:

project\_en\_eo\_corekoalahabitat\_milestone\_originator\_coordinate\_yyyymmdd

Table 16 - Core koala habitat attribute table schema (polygon features)

| Field name (alias)                  | Data type | Acceptable values                | Description                                            |
|-------------------------------------|-----------|----------------------------------|--------------------------------------------------------|
| site_name (Site<br>Name)            | TEXT(200) | For example, Cataract            | Site name or ID if applicable. This field is optional. |
| rank (Rank)                         | TEXT(10)  | Primary<br>Secondary<br>Tertiary | Current rank of the koala habitat.                     |
| rankfut (Future<br>Rank)            | TEXT(10)  | Primary<br>Secondary<br>Tertiary | Future rank of the koala habitat.                      |
| p_restore (Priority<br>Restroation) | TEXT(10)  | Yes                              | Flagged for priority restoration.                      |
| area_ha (Area ha)                   | DOUBLE    | -                                | Estimated area in hectares.                            |

#### 2.8.14 Fauna movement corridor

#### Template geodatabase feature class name:

project\_en\_eo\_faunamovementcorridor\_milestone\_originator\_coordinate\_yyyymm dd

Table 17 – Fauna movement corridor attribute table schema (polygon features)

| Field name (alias)                | Data type | Acceptable values                       | Description                                                                                     |
|-----------------------------------|-----------|-----------------------------------------|-------------------------------------------------------------------------------------------------|
| sciname (Scientific<br>Name)      | TEXT(200) | For example, Phascolarctos cinereus     | Scientific name of the species that this polygon represents.                                    |
| commonname<br>(Common Name)       | TEXT(200) | For example, Koala                      | Common name of the species that this polygon represents.                                        |
| condition (Condition)             | TEXT(20)  | Very poor Poor Good Very good Excellent | Condition.                                                                                      |
| ts_cwlth (Threat<br>Status Cwlth) | TEXT(200) | For example, Vulnerable                 | Threatened status<br>Commonwealth,<br>populated from EPBC<br>threatened fauna<br>listing.       |
| ts_nsw (Threat<br>Status NSW)     | TEXT(200) | For example, Endangered                 | Threatened status<br>NSW, populated from<br>BC Act threatened<br>fauna listing.                 |
| area_ha (Area ha)                 | DOUBLE    | For example, 1.87                       | Estimated area in hectares.                                                                     |
| observe<br>(Observations)         | TEXT(500) | -                                       | Summary of field<br>notes, any relevant<br>observations or photo<br>names/IDs if<br>applicable. |

# 2.8.15 Fauna connectivity structures

#### Template geodatabase feature class name:

project\_en\_eo\_faunaconnectivitystruct\_milestone\_originator\_coordinate\_yyyymm dd

Table 18 – Fauna connectivity structures attribute table schema (point features)

| Field name (alias)             | Data type | Acceptable values                                                                                                    | Description                                                                                                    |
|--------------------------------|-----------|----------------------------------------------------------------------------------------------------|----------------------------------------------------------------------------------------------------|
| site_name (Site<br>Name)       | TEXT(200) | -                                                                                                    | Site name or ID if applicable. This field is optional.                                                                                                    |
| structtype<br>(Structure Type) | TEXT(200) | Underpass – Culvert (drainage) Underpass – Culvert (combined purpose) Underpass – Culvert (dedicated fauna) Underpass – Bridge/Viaduct Overpass – Land bridge | Type of fauna crossing structure, if the fauna crossing type is not available in the list, please select other and specify the type in the comments field. |

| Field name (alias)            | Data type | Acceptable values                                                                | Description                                                                                 |
|-------------------------------|-----------|----------------------------------------------------------------------------------|---------------------------------------------------------------------------------------------|
|                               |           | Overpass – Glide pole<br>Overpass – Rope crossing<br>Other (specify in comments) |                                                                                             |
| culverttyp (Culvert<br>Type)  | TEXT(200) | Pipe<br>Single Cell<br>Multi-cell                                                | Type of culvert where applicable.                                                           |
| datesurvey (Date of survey)   | DATE      | yyyy/mm/dd                                                                       | Date of survey.                                                                             |
| length_m (Length m)           | DOUBLE    | For example, 15                                                                  | Length of the structure in meters.                                                          |
| height_m (Height m)           | DOUBLE    | For example, 5                                                                   | Height of the structure in meters.                                                          |
| substrate<br>(Substrate)      | TEXT(200) | For example, mulch natural vegetation                                            | Specific to an underpass or culvert. Describes the floor covering of the underpass/culvert. |
| water (Water<br>Present)      | TEXT(10)  | Yes<br>No                                                                        | Is the crossing structure full of water?                                                    |
| evidence (Evidence<br>of Use) | TEXT(200) | For example, Observed Koala crossing Scat on ground                              | Evidence of use of the crossing by fauna.                                                   |
| condition (Condition)         | TEXT(20)  | Very poor Poor Good Very good Excellent                                          | Condition of the current structure.                                                         |
| photo_id (Photo ID)           | TEXT(200) | For example, P20220318-01.jpg                                                    | ID or name of the relevant photo.                                                           |
| observe<br>(Observations)     | TEXT(500) | -                                                                                | Summary of field notes or any relevant observations.                                        |

# 2.8.16 Fauna connectivity barriers

#### Template geodatabase feature class name:

 $project\_en\_eo\_fauna connectivity barrier\_milestone\_originator\_coordinate\_yyyymmdd$ 

Table 19 – Fauna connectivity barrier attribute table schema (line features)

| Field name (alias)  | Data type | Acceptable values                       | Description                                                                           |
|---------------------|-----------|-----------------------------------------|---------------------------------------------------------------------------------------|
| type (Barrier Type) | TEXT(100) | Fauna fence<br>Non-fauna fence<br>Other | Type of connectivity barrier, if other please specify the type in the comments field. |

| Field name (alias)             | Data type | Acceptable values                                   | Description                                                                         |
|--------------------------------|-----------|-----------------------------------------------------|-------------------------------------------------------------------------------------|
| fftype (Fauna Fence<br>Type)   | TEXT(100) | Floppy top<br>Slippery top<br>Other                 | Fauna fence type, if other please specify the type in the comments field.           |
| condition (Condition)          | TEXT(20)  | Very poor<br>Poor<br>Good<br>Very good<br>Excellent | Condition of the barrier.                                                           |
| permeable<br>(Permeability)    | TEXT(100) | High<br>Moderate<br>Low                             | Permeability of the barrier.                                                        |
| datesurvey (Date of<br>Survey) | DATE      | yyyy/mm/dd                                          | Date of survey.                                                                     |
| length_m (Length m)            | DOUBLE    | For example, 15                                     | Length of the structure in meters.                                                  |
| height_m (Height m)            | DOUBLE    | For example, 5                                      | Height of the structure in metres.                                                  |
| observe<br>(Observations)      | TEXT(500) | -                                                   | Summary of field notes, any relevant observations or photo names/IDs if applicable. |

# 2.8.17 Fauna injury and roadkill record

# Template geodatabase feature class name:

 $project\_en\_eo\_faunainjuryroadkill\_milestone\_originator\_coordinate\_yyyymmdd$ 

Table 20 – Fauna injury record attribute table schema (point features)

| Field name (alias)                 | Data type                                                                                                    | Acceptable values                                                                                           | Description                                                |
|------------------------------------|----------------------------------------------------------------------------------------------------|----------------------------------------------------------------------------------------------------|------------------------------------------------------------|
| date (Date Found)                  | DATE                                                                                                    | yyyy/mm/dd                                                                                                  | Date of animal found.                                      |
| sciname (Scientific<br>Name)       | TEXT(200)                                                                                                    | -                                                                                                    | Scientific name of the species that this point represents. |
| commonname<br>(Common Name)        | TEXT(200)                                                                                                    | -                                                                                                    | Common name of the species that this point represents.     |
| loc_desc (Location<br>Description) | TEXT(200) For example, East bound shoulder, road surface East bound, roadside clearing, 500m north of roundabout |                                                                                                    | Location description.                                      |
| barrier (Barrier)                  | TEXT(5)                                                                                                    | Yes<br>No                                                                                                   | Is there a concrete medium barrier present?                |
| observe<br>(Observations)          | TEXT(500)                                                                                                    | For example, Euthanised Summary of field notes, any relevant observations or photo names/IDs if applicable. |                                                            |

#### 2.8.18 Key fish habitat

#### Template geodatabase feature class name:

project\_en\_eo\_keyfishhabitat\_milestone\_originator\_coordinate\_yyyymmdd

Table 21 – Key fish habitat attribute table schema (polygon features)

| Field name (alias)       | Data type | Acceptable values            | Description                                      |
|--------------------------|-----------|------------------------------|--------------------------------------------------|
| site_name (Site<br>Name) | TEXT(200) | For example, Burrill<br>Lake | Site name if applicable. This field is optional. |
| type (Type)              | TEXT(200) | For example, Coastal wetland | Description of the type of fish habitat.         |

# 3 Document history

| Version | Published date | Summary of changes             |
|---------|----------------|--------------------------------|
| 1.0     | December 2022  | First release of the document. |

# 4 Contact

For all requests regarding non-standard digital GIS file types, submissions of schema and geometry for review, and any other enquiries regarding the provision of GIS Datasets please contact Spatial Project Services via email on <a href="mailto:SpatialProjectServices@transport.nsw.gov.au">SpatialProjectServices@transport.nsw.gov.au</a>.